# **bLoyal Embedded Web Snippets Installation Guide**

Last Updated: April 27, 2021

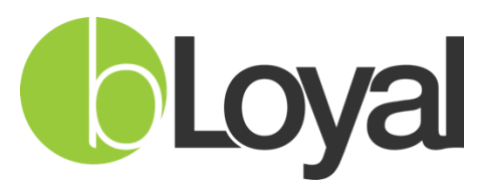

*Helping You Build Loyal Customers™*

## **1. Overview**

This document describes how to embed bLoyal Web Snippets™ into your website. Our Web Snippets allow your online customers to sign up, manage their accounts, and also to join and manage club memberships.

Please Note: if you are running a WordPress site, we have a [WordPress plugin](https://mysupport.bloyal.com/hc/en-us/articles/360022898114) that allows you to easily integrate bLoyal Web Snippets. It also optionally integrates with the WooCommerce web store plugin.

## **2. Script to Enable Web Snippets Globally on Your Website**

A script must be run wherever there is an embedded Web Snippet. Here is an example:

<script id="snippet" data-bloyal-login-domain="YourCompany" src="https://webreactdev.azurewebsites.net/bLoyalSnippetLoader.js"></script>

### Parameter Information:

## • **data-bloyal-login-domain** *(Required)*

This parameter should be entered in exactly the same as the company name used to log into your bLoyal Director account.

## **3. DIV Elements**

These elements may be used wherever you would like to embed a bLoyal Web Snippet on your website. The following is an example of an embedded Club Signup Snippet for *YourCompany* pertaining to the club with the code, *STANDARDCLUB.* For the purposes of customer creation and automated subscriber group joins (based on the [device's setup in](https://mysupport.bloyal.com/hc/en-us/articles/215421318)  [Director\)](https://mysupport.bloyal.com/hc/en-us/articles/215421318), a device code will also be necessary to indicate the correct device for signups. Simply use the below script as a base and modify the parameters as needed:

<div data-bloyal-snippet-type="clubsignup" data-bloyal-snippet-code="test" data-bloyallogin-domain="YourCompany" data-bloyal-snippet-args='{"ClubCode": "STANDARDCLUB", "DeviceCode": "MyRewards"}' id="root"></div>

#### Parameter Information:

• **data-bloyal-snippet-type** *(Required)*

Define which snippet type to load. Current snippet types that are available are:

- o **clubsignup**: Club Signup snippet, including login, signup, and club management.
- o **signup**: Customer Signup snippet.

### • **data-bloyal-snippet-code** *(Required)*

This refers to the Web Snippet's code in Director. For example:

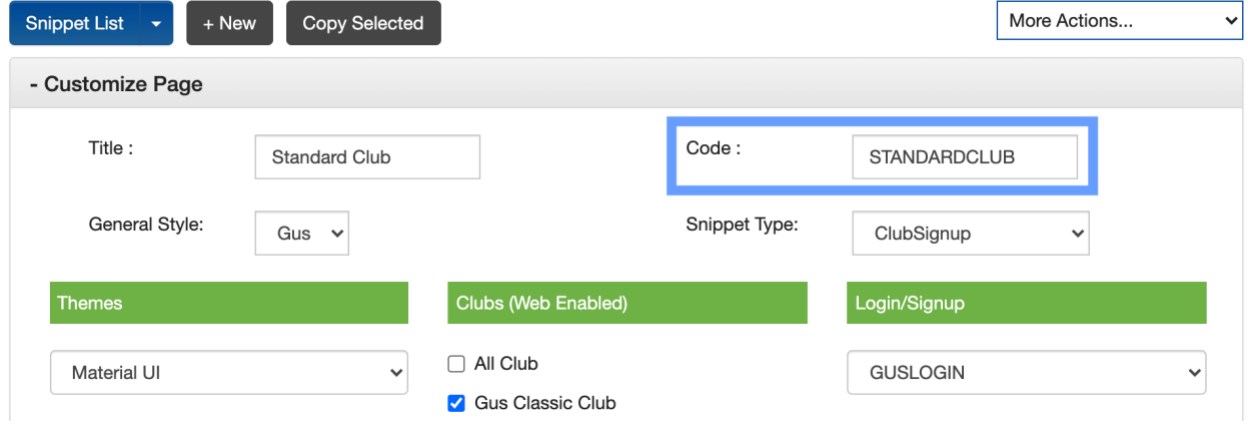

## • **data-bloyal-login-domain** *(Required)*

This attribute is the login domain for the client

• **data-bloyal-club-code** *(Optional)*

This code determines which club customers are signing up for. When the snippet configuration has more than one club

## • **data-bloyal-snippet-args** *(Required)*

This parameter can be used to pass in additional information such as a redirect URL. The value of this attribute is the string value of the JSON object you would like to pass in. All of the following are case sensitive:

- o **ClubCode** *(Optional)*: This code determines which club customers are signing up for. When the snippet configuration has more than one club assigned to it this value must be provided.
- o **DeviceCode** *(Required):* This is the device code to be used for the API calls made by the Web Snippets.